### **COVID-19#MUNDO**

### **Acede à página de COVID-19** através do endereço

<https://gisanddata.maps.arcgis.com/apps/opsdashboard/index.html#/bda7594740fd40299423467b48e9ecf6>

### **I. FORMAS DE REPRESENTAÇÃO DA SUPERFÍCIE TERRESTRE**

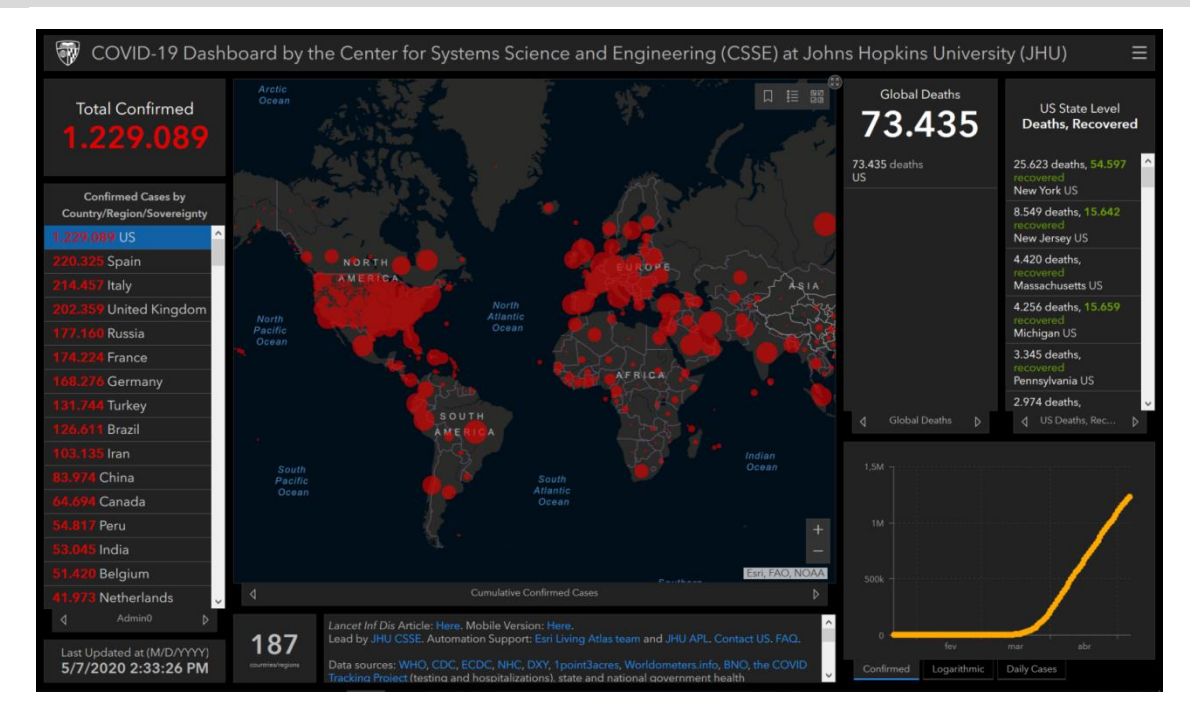

1. **Assinala um X na alínea que completa corretamente** cada uma das seguintes frases.

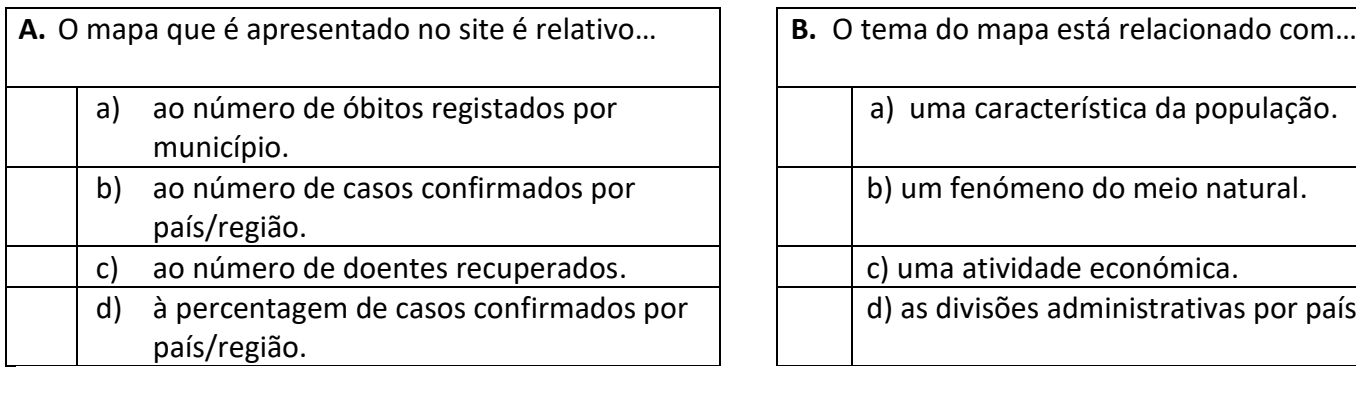

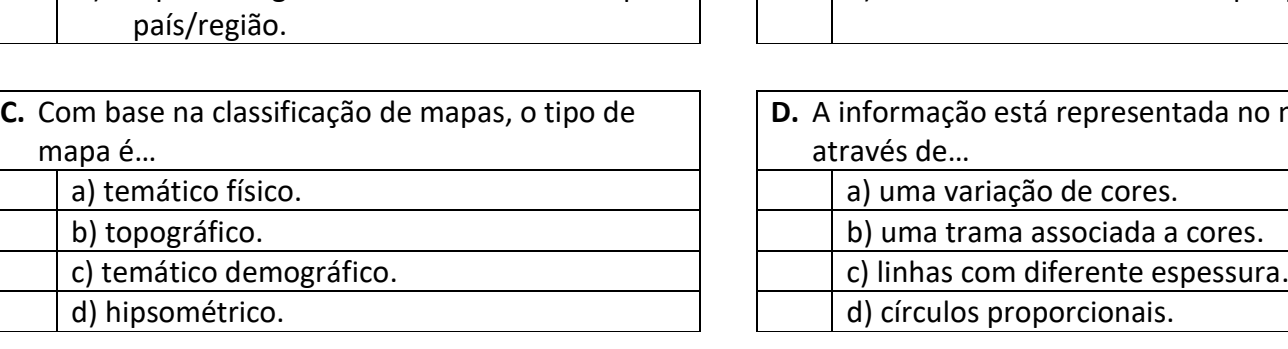

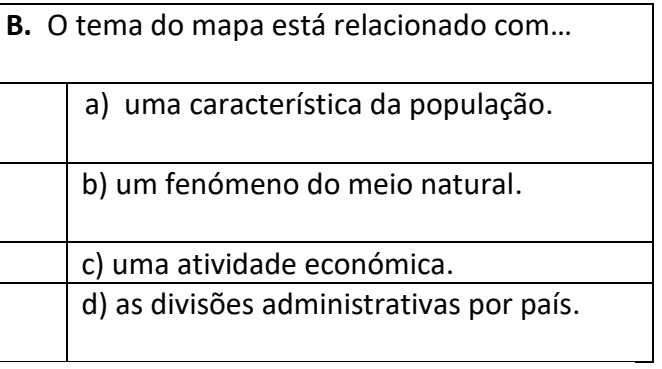

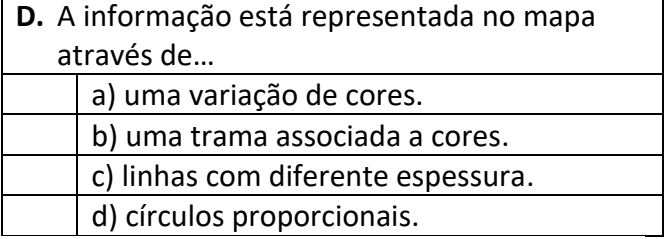

**1. Consulte a Legenda do mapa**, fazendo clique no ícone que se encontra no canto superior direito do mapa. **Assinala verdadeiro (V) ou falso (F)** as seguintes afirmações.

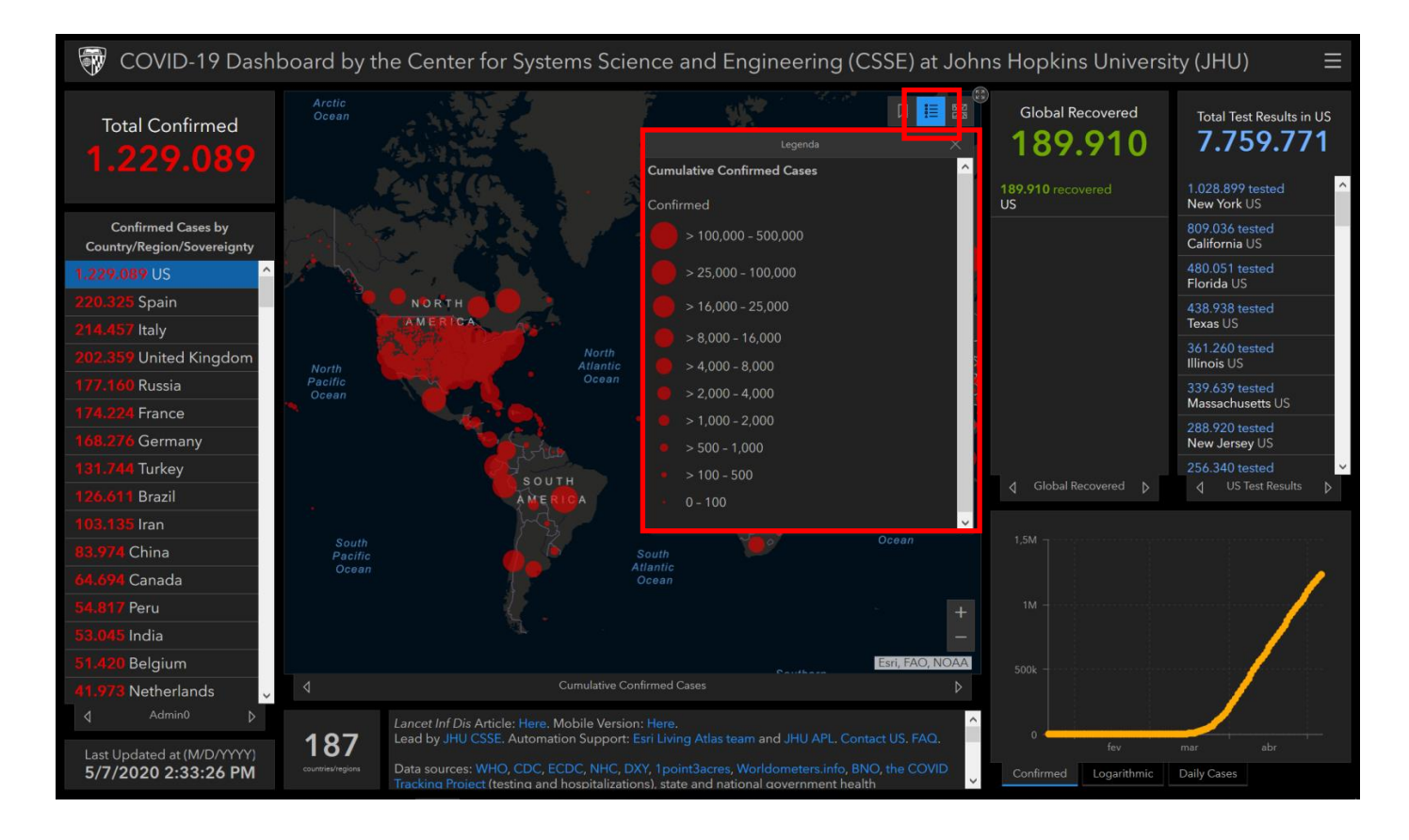

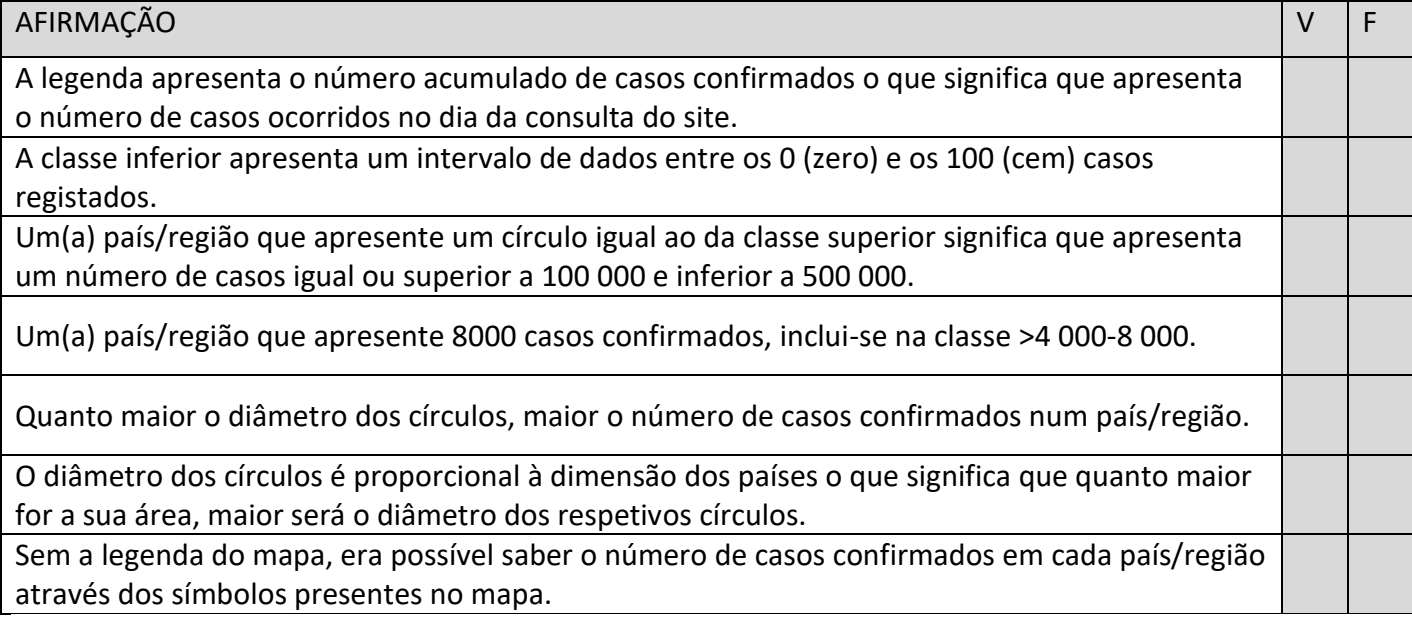

**2. Consulta o ícone assinalado no canto superior direito** e que permite aceder a uma base de mapas. Explora todas as bases disponíveis, utilizando o cursor assinalado.

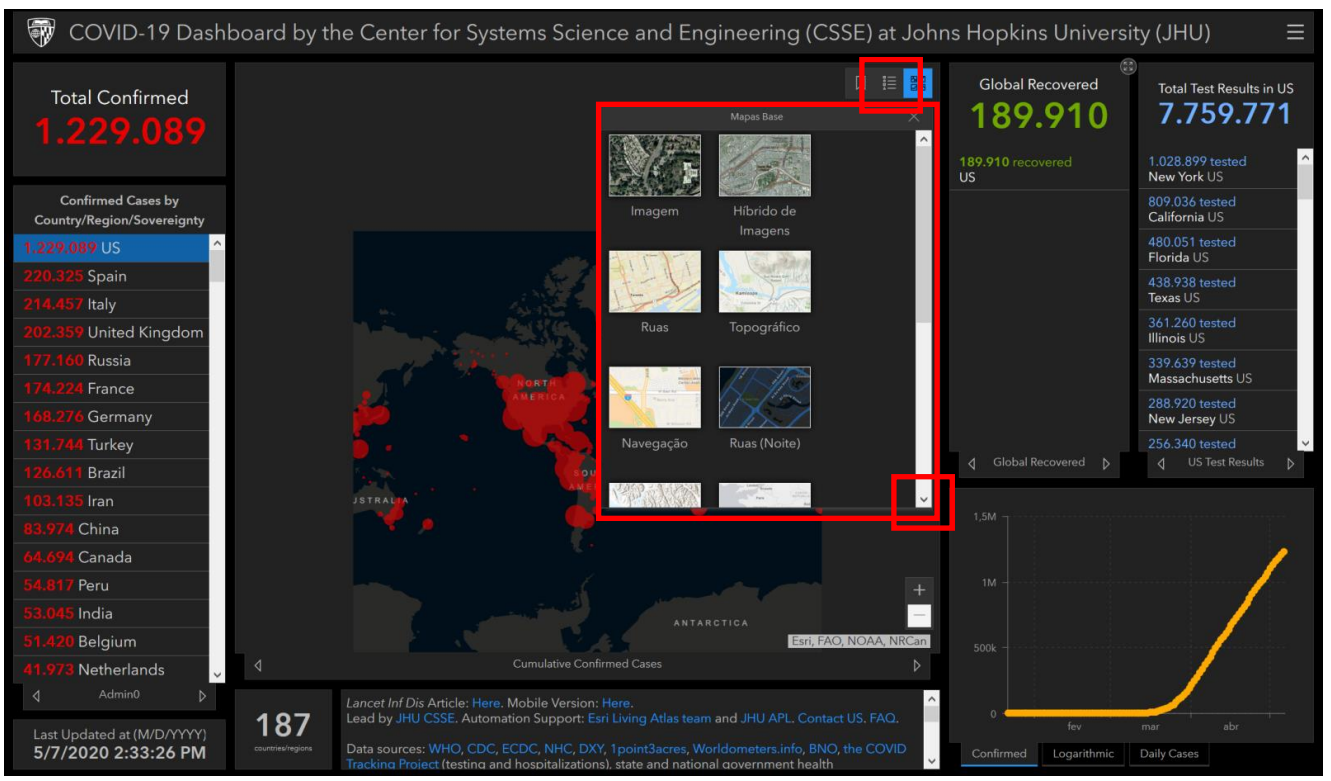

**Com base na lista fornecida, indica a forma de representação da superfície do separador Mapa Base** (imagem, topográfico, navegação, etc.) mais indicado para concretizar cada situação.

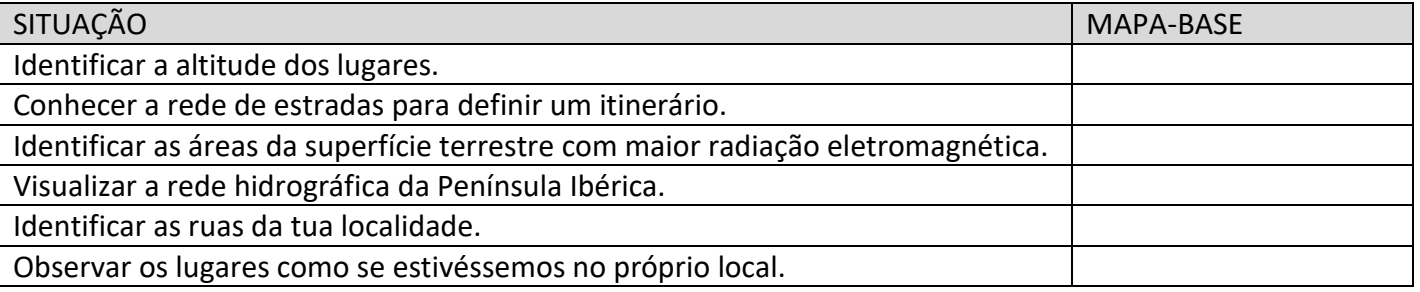

**3.** Ao clicar na primeira forma de presentação obtemos uma imagem de satélite. **Completa os espaços** em branco atendendo ao que observas na imagem.

\_\_\_\_\_\_\_\_\_\_\_\_\_\_\_\_\_\_\_.

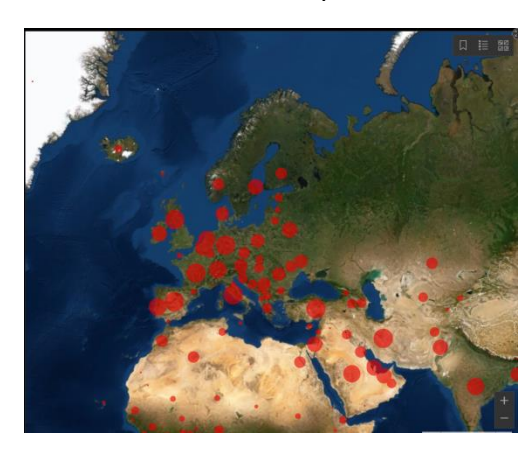

*Na imagem de satélite é possível visualizar…*

A) o continente \_\_\_\_\_\_\_\_\_\_\_\_\_\_\_\_\_\_\_\_\_ a norte de África.

- B) o mar Mediterrâneo entre os continentes europeu e
- C) o Oceano \_\_\_\_\_\_\_\_\_\_\_\_\_\_\_\_\_\_\_ a oeste do continente europeu.
- D) a pequena ilha da \_\_\_\_\_\_\_\_\_\_\_\_\_\_\_\_\_\_\_ a noroeste do continente europeu.

**4.** No canto inferior direito, clica no ícone do **zoom +**, sucessivamente, até conseguires visualizar a cidade de Lisboa.

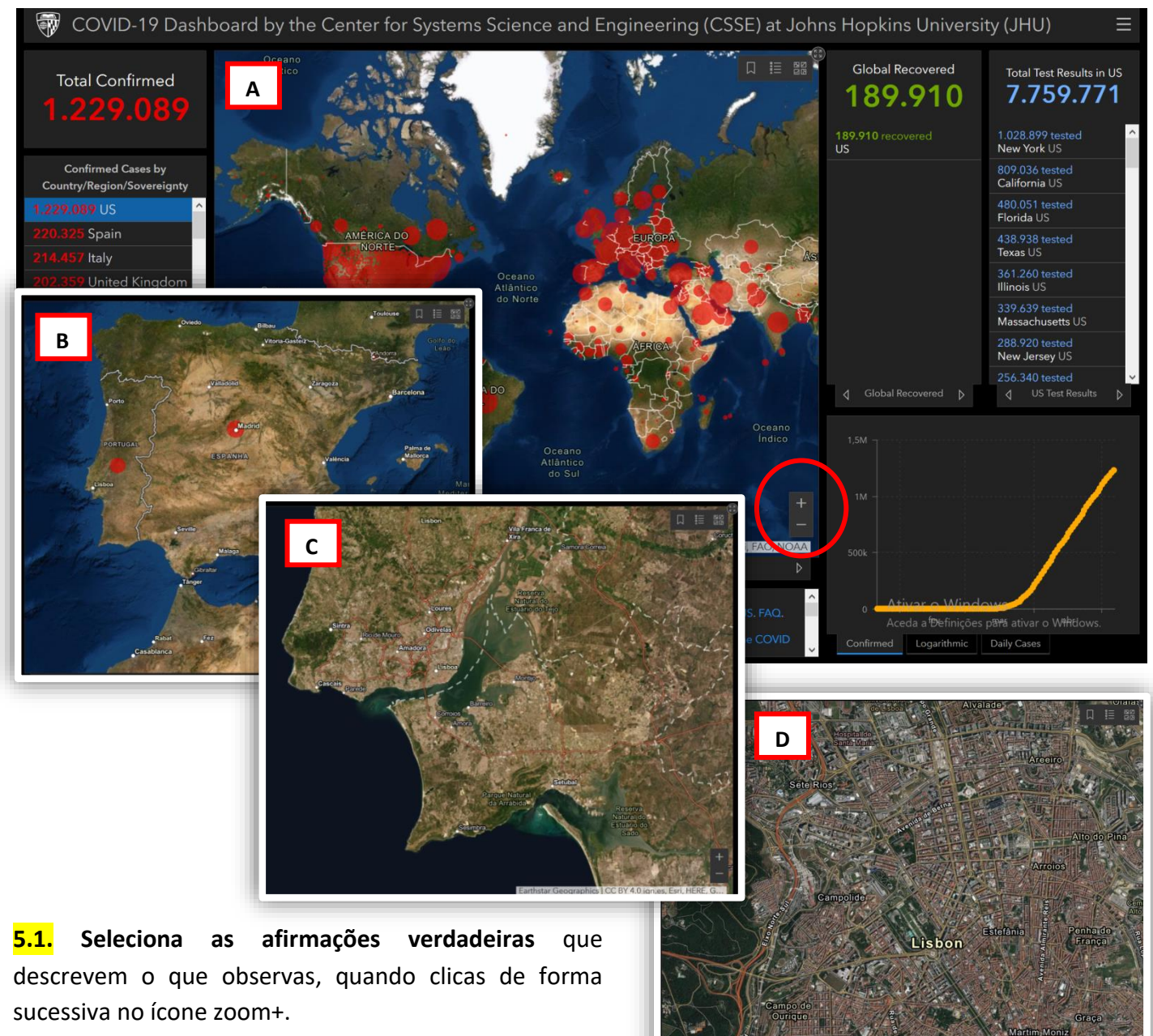

- a) Deixei de ver a cidade de Lisboa e passei a ver o mundo.
- b) Passei a ver a realidade com maior pormenor.
- c) Consegui observar maior extensão da superfície terrestre.
- d) Percebi que a realidade foi reduzida menos vezes.
- e) Deixei de ver as ruas e as estradas locais.
- f) Diminuí o campo de visão da superfície terrestre.
- g) Reparei que a Península Ibérica foi reduzida mais vezes do que o mundo.
- h) Perdi a visão de conjunto do território.
- i) Os valores da distância no mapa e respetiva distância real aproximaram-se.
- j) A proporção entre a realidade e a representação no mapa aumentou.
- k) A escala aumentou, pois a mesma distância no mapa representa menos quantidade de superfície terrestre.

**5.3. Identifica** o mapa (A, B, C, D) mais adequado para resolver o desafio em cada situação.

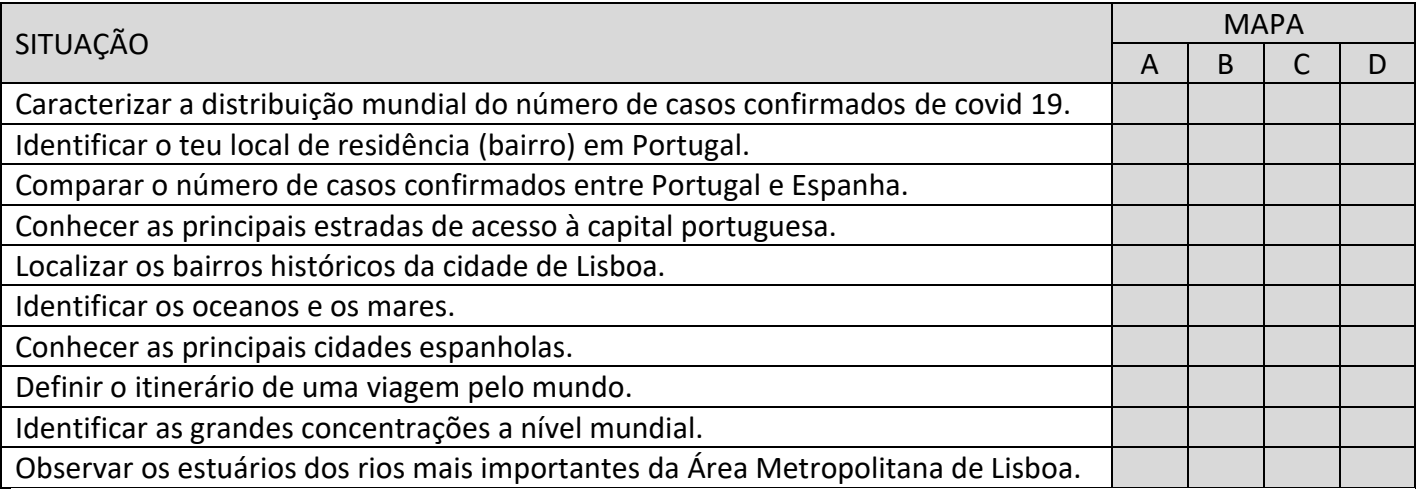

\_\_\_\_\_\_\_\_\_\_\_\_\_\_\_\_\_\_\_\_\_\_\_\_\_\_\_\_\_\_\_\_\_\_\_\_\_\_\_\_\_\_\_\_\_\_\_\_\_\_\_\_\_\_\_\_\_\_\_\_\_\_\_\_\_\_\_\_\_\_\_\_\_\_\_\_\_\_\_\_\_\_\_\_\_\_\_

### **II.** RECOLHA DE DADOS – VALORES ABSOLUTOS DATA DATA DATA  $\frac{1}{2}$

### **6. Analisa** os dados relativos ao total de casos confirmados por no mundo e por país/região.

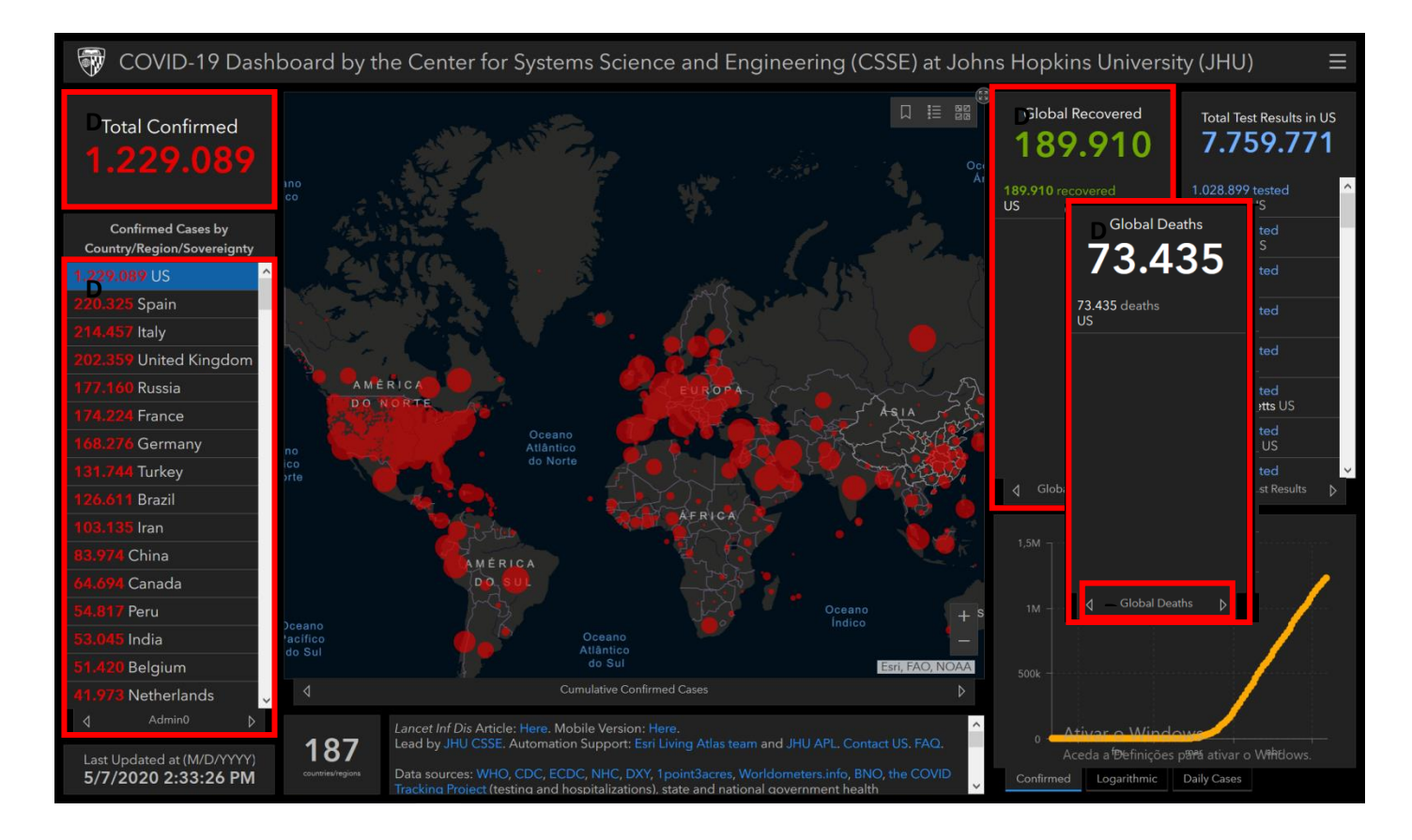

**6.1. Preenche a tabela**, consultando os valores absolutos globais referentes à pandemia do Covid 19.

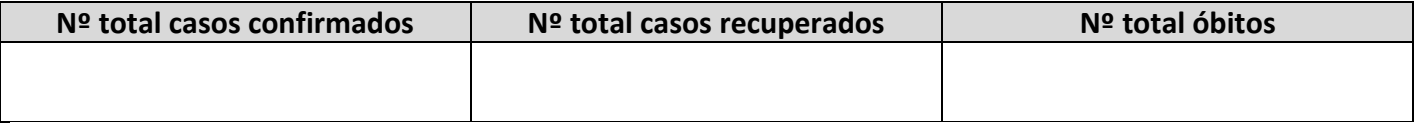

**6.2. Preenche a tabela**, ordenando os cinco países com maior número de casos e os cinco países com menor número de casos eo respetivo continente a que pertence cada país.

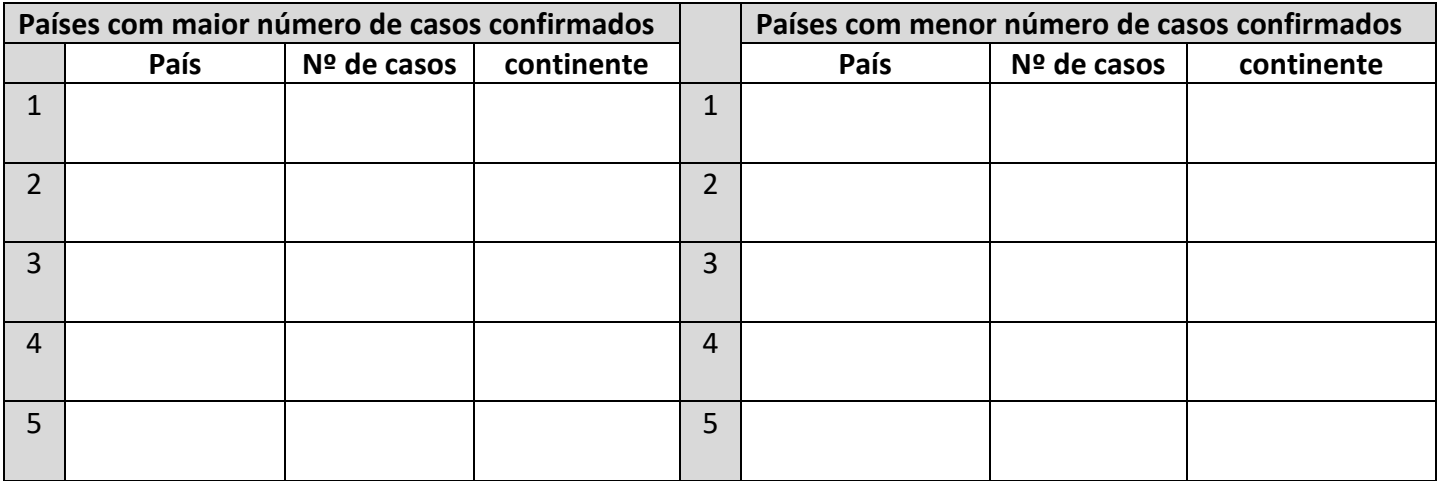

### **7. Aproxima o mapa à escala europeia** e **consulta a Legenda**.

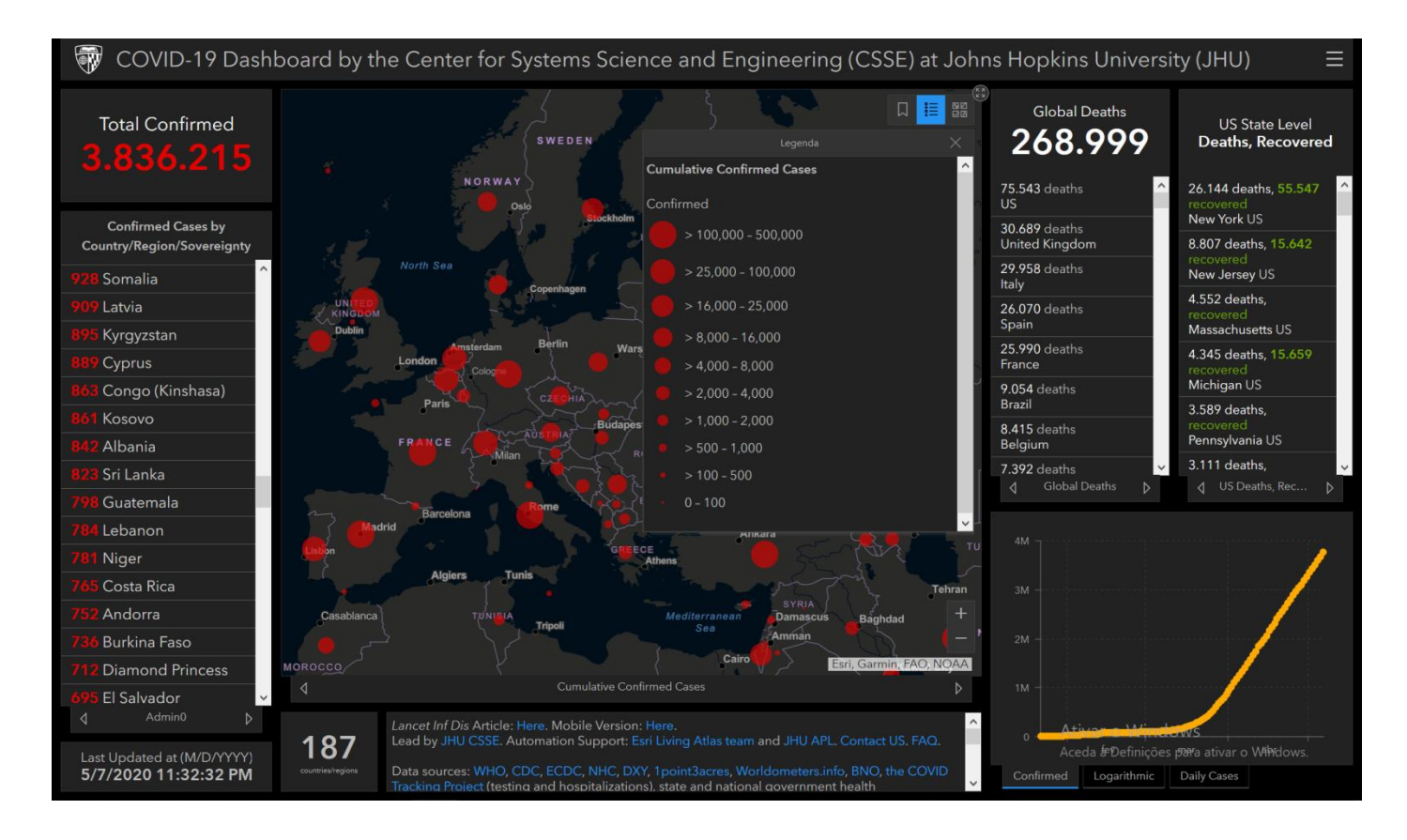

**7.1. Identifica os países da União Europeia** que apresentam um número acumulado de casos maior do que 100 000 e menor do que 500 000.

\_\_\_\_\_\_\_\_\_\_\_\_\_\_\_\_\_\_\_\_\_\_\_\_\_\_\_\_\_\_\_\_\_\_\_\_\_\_\_\_\_\_\_\_\_\_\_\_\_\_\_\_\_\_\_\_\_\_\_\_\_\_\_\_\_\_\_\_\_\_\_\_\_\_\_\_\_\_\_\_\_\_\_\_\_\_\_ \_\_\_\_\_\_\_\_\_\_\_\_\_\_\_\_\_\_\_\_\_\_\_\_\_\_\_\_\_\_\_\_\_\_\_\_\_\_\_\_\_\_\_\_\_\_\_\_\_\_\_\_\_\_\_\_\_\_\_\_\_\_\_\_\_\_\_\_\_\_\_\_\_\_\_\_\_\_\_\_\_\_\_\_\_\_\_ \_\_\_\_\_\_\_\_\_\_\_\_\_\_\_\_\_\_\_\_\_\_\_\_\_\_\_\_\_\_\_\_\_\_\_\_\_\_\_\_\_\_\_\_\_\_\_\_\_\_\_\_\_\_\_\_\_\_\_\_\_\_\_\_\_\_\_\_\_\_\_\_\_\_\_\_\_\_\_\_\_\_\_\_\_\_\_

\_\_\_\_\_\_\_\_\_\_\_\_\_\_\_\_\_\_\_\_\_\_\_\_\_\_\_\_\_\_\_\_\_\_\_\_\_\_\_\_\_\_\_\_\_\_\_\_\_\_\_\_\_\_\_\_\_\_\_\_\_\_\_\_\_\_\_\_\_\_\_\_\_\_\_\_\_\_\_\_\_\_\_\_\_\_\_

**7.2. Refere o paíse escandinavo** que apresenta o maior número acumulado de casos confirmados.

## **8. Aproxima o mapa à escala nacional** e clica sobre o símbolo presente no território.

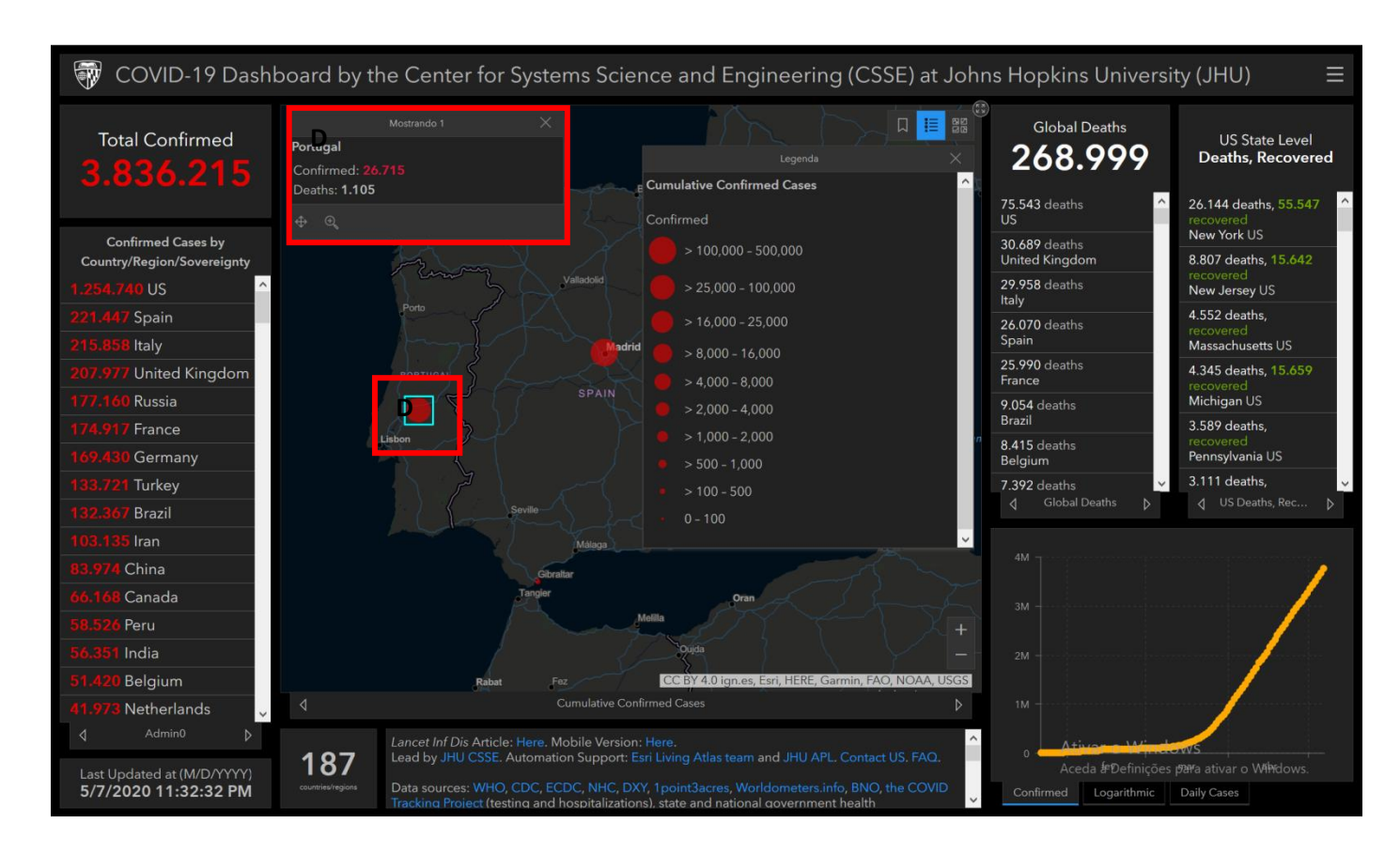

8.1. Indica o número de casos confirmados em Portugal.

8.2. **Indica** o número de óbitos registados em Portugal.

### **III. TRATAMENTO DOS DADOS – VALORES RELATIVOS**

**9. Calcula a percentagem** do número global de óbitos relativamente ao número global de casos confirmados.

**10. Calcula a percentagem** do número total de óbitos relativamente ao número total de casos confirmados registados em Portugal.

**11. Preenche as tabelas,** utilizando os países do item 6.2, consultando os dados de cada país/região.

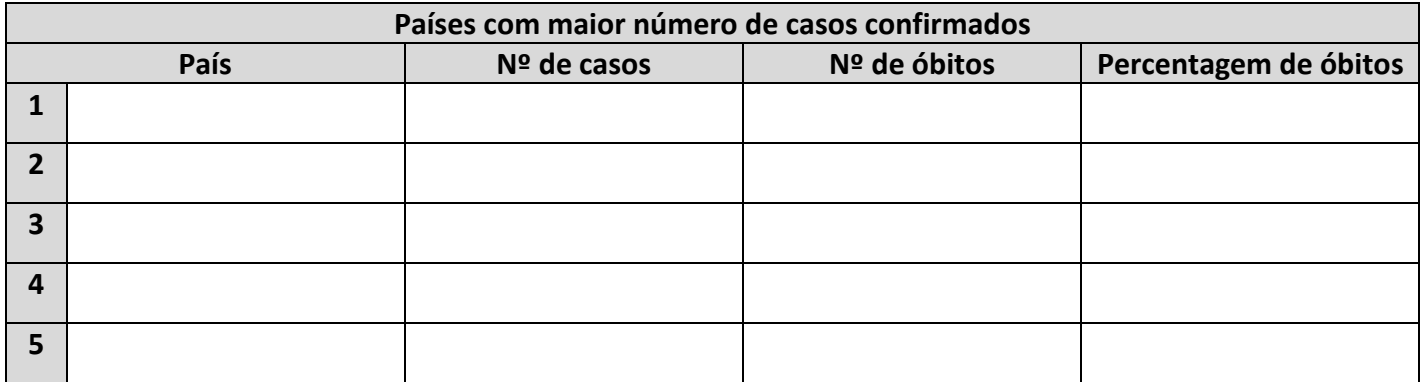

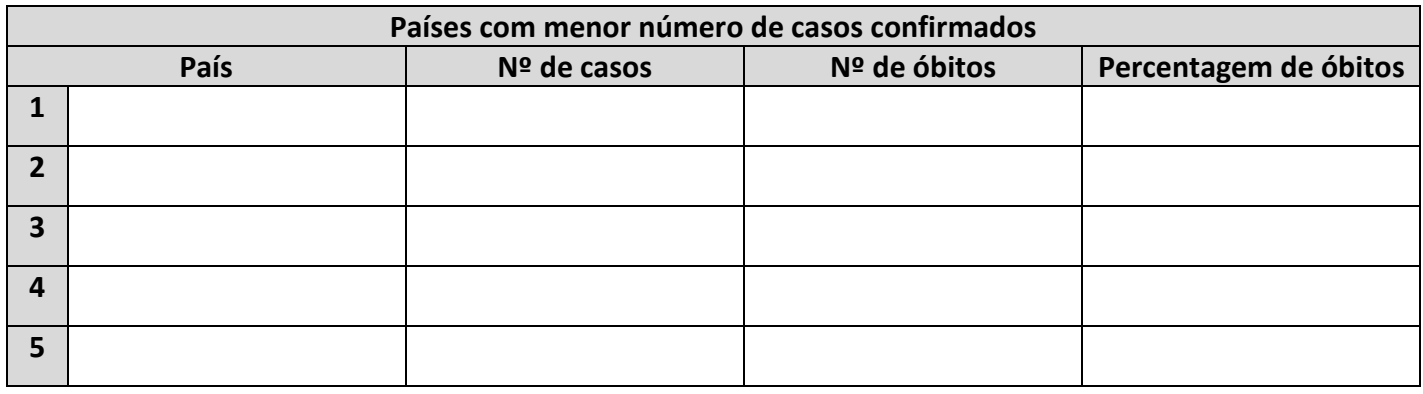

# **IV. INTERPRETAÇÃO DOS RESULTADOS**

**12. Consulta o Relatório de Desenvolvimento Humano de 2019**, acedendo ao endereço eletrónico [http://hdr.undp.org/sites/default/files/hdr\\_2019\\_pt.pdf](http://hdr.undp.org/sites/default/files/hdr_2019_pt.pdf)

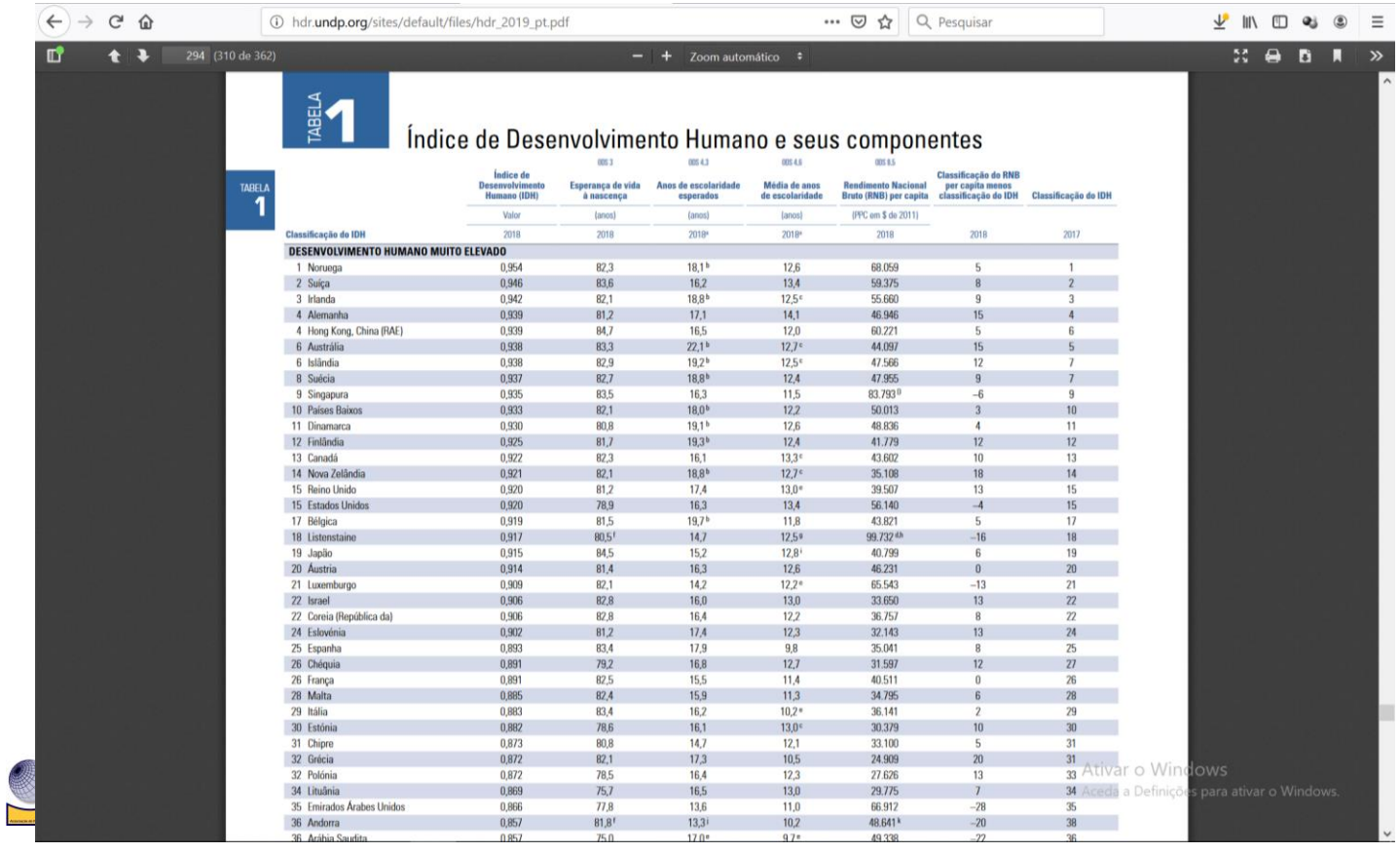

**12.1. Preenche a tabela**, utilizando os países do item 6.2 e 11., consultando o IDH.

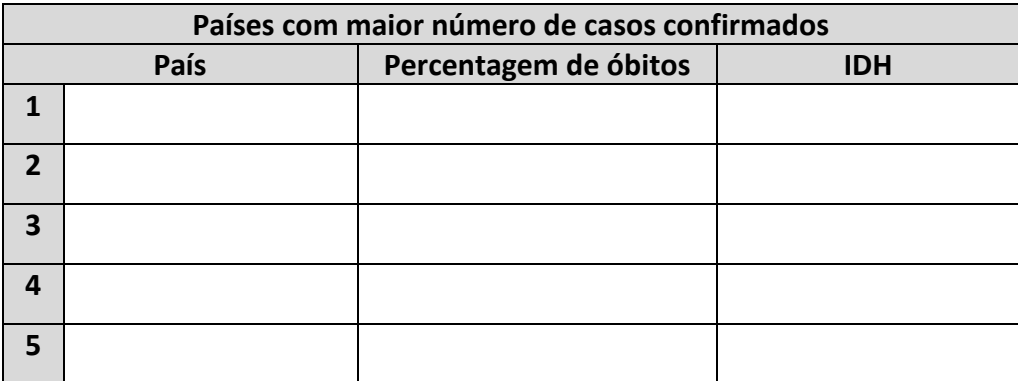

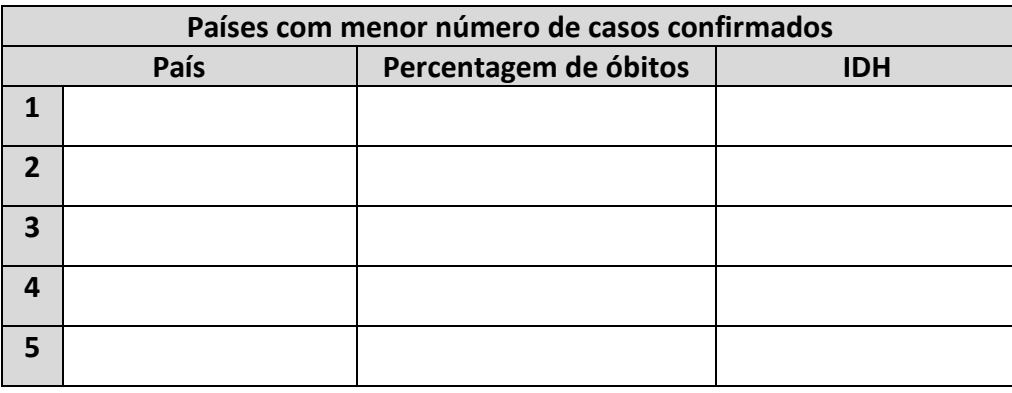

**13. Consulta os valores** registados e **dá exemplos de países** cujos dados estatísticos comprovem ou refutem a seguinte afirmação.

"*Os países mais desenvolvidos registam um número de casos confirmados e uma percentagem de óbitos menor do que os países menos desenvolvidos."*

\_\_\_\_\_\_\_\_\_\_\_\_\_\_\_\_\_\_\_\_\_\_\_\_\_\_\_\_\_\_\_\_\_\_\_\_\_\_\_\_\_\_\_\_\_\_\_\_\_\_\_\_\_\_\_\_\_\_\_\_\_\_\_\_\_\_\_\_\_\_\_\_\_\_\_\_\_\_\_\_\_\_\_\_\_\_\_\_\_\_\_\_\_\_\_ \_\_\_\_\_\_\_\_\_\_\_\_\_\_\_\_\_\_\_\_\_\_\_\_\_\_\_\_\_\_\_\_\_\_\_\_\_\_\_\_\_\_\_\_\_\_\_\_\_\_\_\_\_\_\_\_\_\_\_\_\_\_\_\_\_\_\_\_\_\_\_\_\_\_\_\_\_\_\_\_\_\_\_\_\_\_\_\_\_\_\_\_\_\_\_ \_\_\_\_\_\_\_\_\_\_\_\_\_\_\_\_\_\_\_\_\_\_\_\_\_\_\_\_\_\_\_\_\_\_\_\_\_\_\_\_\_\_\_\_\_\_\_\_\_\_\_\_\_\_\_\_\_\_\_\_\_\_\_\_\_\_\_\_\_\_\_\_\_\_\_\_\_\_\_\_\_\_\_\_\_\_\_\_\_\_\_\_\_\_\_

\_\_\_\_\_\_\_\_\_\_\_\_\_\_\_\_\_\_\_\_\_\_\_\_\_\_\_\_\_\_\_\_\_\_\_\_\_\_\_\_\_\_\_\_\_\_\_\_\_\_\_\_\_\_\_\_\_\_\_\_\_\_\_\_\_\_\_\_\_\_\_\_\_\_\_\_\_\_\_\_\_\_\_\_\_\_\_\_\_\_\_\_\_\_\_ \_\_\_\_\_\_\_\_\_\_\_\_\_\_\_\_\_\_\_\_\_\_\_\_\_\_\_\_\_\_\_\_\_\_\_\_\_\_\_\_\_\_\_\_\_\_\_\_\_\_\_\_\_\_\_\_\_\_\_\_\_\_\_\_\_\_\_\_\_\_\_\_\_\_\_\_\_\_\_\_\_\_\_\_\_\_\_\_\_\_\_\_\_\_\_ \_\_\_\_\_\_\_\_\_\_\_\_\_\_\_\_\_\_\_\_\_\_\_\_\_\_\_\_\_\_\_\_\_\_\_\_\_\_\_\_\_\_\_\_\_\_\_\_\_\_\_\_\_\_\_\_\_\_\_\_\_\_\_\_\_\_\_\_\_\_\_\_\_\_\_\_\_\_\_\_\_\_\_\_\_\_\_\_\_\_\_\_\_\_\_ \_\_\_\_\_\_\_\_\_\_\_\_\_\_\_\_\_\_\_\_\_\_\_\_\_\_\_\_\_\_\_\_\_\_\_\_\_\_\_\_\_\_\_\_\_\_\_\_\_\_\_\_\_\_\_\_\_\_\_\_\_\_\_\_\_\_\_\_\_\_\_\_\_\_\_\_\_\_\_\_\_\_\_\_\_\_\_\_\_\_\_\_\_\_\_ \_\_\_\_\_\_\_\_\_\_\_\_\_\_\_\_\_\_\_\_\_\_\_\_\_\_\_\_\_\_\_\_\_\_\_\_\_\_\_\_\_\_\_\_\_\_\_\_\_\_\_\_\_\_\_\_\_\_\_\_\_\_\_\_\_\_\_\_\_\_\_\_\_\_\_\_\_\_\_\_\_\_\_\_\_\_\_\_\_\_\_\_\_\_\_ \_\_\_\_\_\_\_\_\_\_\_\_\_\_\_\_\_\_\_\_\_\_\_\_\_\_\_\_\_\_\_\_\_\_\_\_\_\_\_\_\_\_\_\_\_\_\_\_\_\_\_\_\_\_\_\_\_\_\_\_\_\_\_\_\_\_\_\_\_\_\_\_\_\_\_\_\_\_\_\_\_\_\_\_\_\_\_\_\_\_\_\_\_\_\_ \_\_\_\_\_\_\_\_\_\_\_\_\_\_\_\_\_\_\_\_\_\_\_\_\_\_\_\_\_\_\_\_\_\_\_\_\_\_\_\_\_\_\_\_\_\_\_\_\_\_\_\_\_\_\_\_\_\_\_\_\_\_\_\_\_\_\_\_\_\_\_\_\_\_\_\_\_\_\_\_\_\_\_\_\_\_\_\_\_\_\_\_\_\_\_

**14. Compara** a realidade portuguesa com a mundial e **atribui uma razão justificativa**.